## SAP ABAP table /SAPSLL/CUVALU\_S {Interface for Customs Value Changes}

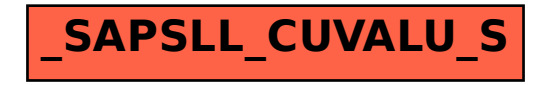